## KEGG\_LINOLEIC\_ACID\_METABOLISM

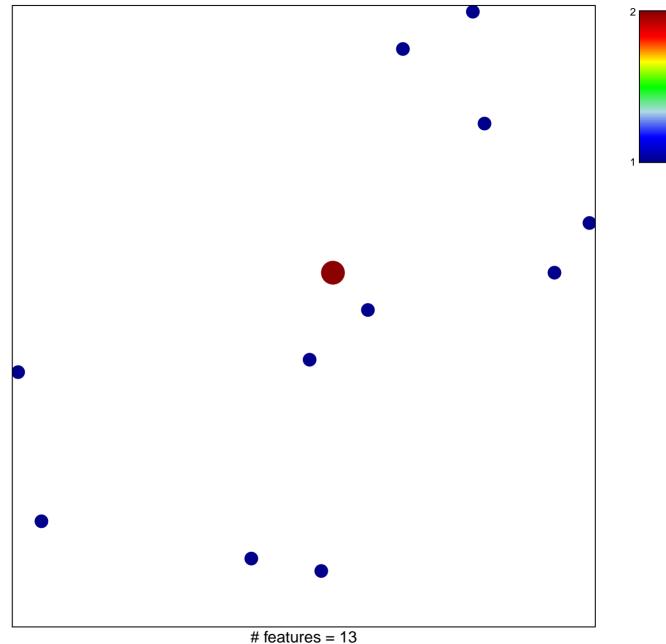

chi-square p = 0.84

## **KEGG\_LINOLEIC\_ACID\_METABOLISM**

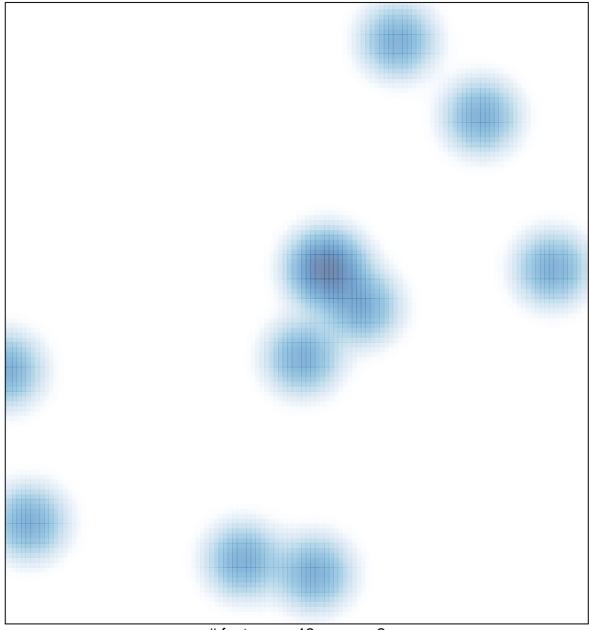

# features = 13, max = 2